**ПЕРВОЕ ВЫСШЕЕ ТЕХНИЧЕСКОЕ УЧЕБНОЕ ЗАВЕДЕНИЕ РОССИИ**

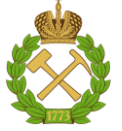

## **МИНИСТЕРСТВО НАУКИ И ВЫСШЕГО ОБРАЗОВАНИЯ РОССИЙСКОЙ ФЕДЕРАЦИИ федеральное государственное бюджетное образовательное учреждение высшего образования САНКТ-ПЕТЕРБУРГСКИЙ ГОРНЫЙ УНИВЕРСИТЕТ**

**СОГЛАСОВАНО**

**УТВЕРЖДАЮ**

\_\_\_\_\_\_\_\_\_\_\_\_\_\_\_\_\_\_\_\_\_\_\_\_\_ **Руководитель ОПОП ВО доцент М.Г. Мустафин**

**\_\_\_\_\_\_\_\_\_\_\_\_\_\_\_\_\_\_\_\_\_\_ Проректор по образовательной деятельности Д.Г. Петраков**

# **РАБОЧАЯ ПРОГРАММА ДИСЦИПЛИНЫ**

# *НАЗЕМНОЕ ЛАЗЕРНОЕ СКАНИРОВАНИЕ*

**Уровень высшего образования:** Специалитет **Специальность:** 21.05.01 Прикладная геодезия **Специализация:** Инженерная геодезия **Квалификация выпускника:** Инженер-геодезист **Форма обучения:** очная **Составители:** доцент Вальков В.А.

Санкт-Петербург

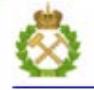

ДОКУМЕНТ ПОДПИСАН УСИЛЕННОЙ КВАЛИФИЦИРОВАННОЙ<br>ЭЛЕКТРОННОЙ ПОДПИСЬЮ

Ceprindinizar: 00F3 503F 985D 6537 76D4 6643 BD9B 6D2D IC Бертификат: 0019 9031 90318 0337 9034 9043<br>Владелец: Пашкевич Наталья Владимировна<br>Действителен: с 27.12.2022 по 21.03.2024

**Рабочая программа дисциплины** «Наземное лазерное сканирование» разработана:

- в соответствии с требованиями ФГОС ВО – специалитет по специальности «21.05.01 Прикладная геодезия», утвержденного приказом Минобрнауки России № 944 от 11.08.2020 г.;

- на основании учебного плана специалитета по специальности «21.05.01 Прикладная геодезия» специализация «Инженерная геодезия».

Составители и поставители при поставители при поставители к.т.н., доцент Вальков В.А.

**Рабочая программа рассмотрена и одобрена** на заседании кафедры инженерной геодезии от 31.01.2022 г., протокол № 8.

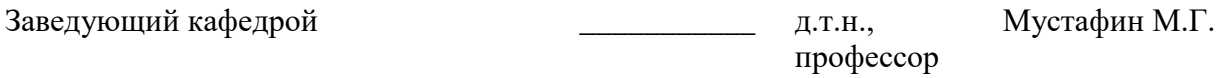

#### **Рабочая программа согласована:**

Начальник управления учебнометодического обеспечения \_\_\_\_\_\_\_\_\_\_\_\_\_\_ к.т.н. Иванова П.В. образовательного процесса

## **1.ЦЕЛИ И ЗАДАЧИ ДИСЦИПЛИНЫ**

**Целью изучения дисциплины** является формирование производственнотехнологических и организационно-управленческих навыков по применению геопространственной информации, получаемой с помощью наземного лазерного сканирования, для решения задач на различных стадиях жизненного цикла зданий и сооружений.

#### **Задачами дисциплины** являются:

- изучение современных методов геодезических измерений с умением оформлять результаты наблюдений;

- изучение принципов наземного лазерного сканирования для сбора информации об инженерных сооружениях и производства крупномасштабных съемок;

- формирование навыков работы в программном обеспечении по обработке данных наземных лидарных съемок;

- умение создавать двухмерные и трехмерные цифровые модели зданий и сооружений, а также окружающей местности по материалам наземного лазерного сканирования.

## **2. МЕСТО ДИСЦИПЛИНЫ В СТРУКТУРЕ ОПОП ВО**

Дисциплина «Наземное лазерное сканирование» относится к части, формируемой участниками образовательных отношений основной профессиональной образовательной программы по специальности«21.05.01 Прикладная геодезия» и изучается в 9 семестре.

Предшествующими курсами, на которых непосредственно базируется дисциплина «Прикладная фотограмметрия» являются «Геодезия», «Геодезические приборы», «Фотограмметрия».

Особенностью преподавания дисциплины является более глубокое рассмотрение вопросов применения наземного лазерного сканирования на объектах предприятий минерально-сырьевого комплекса.

## **3. ПЛАНИРУЕМЫЕ РЕЗУЛЬТАТЫ ОБУЧЕНИЯ ПО ДИСЦИПЛИНЕ, СООТНЕСЕННЫЕ С ПЛАНИРУЕМЫМИ РЕЗУЛЬТАТАМИ ОСВОЕНИЯ ОБРАЗОВАТЕЛЬНОЙ ПРОГРАММЫ**

Процесс изучения дисциплины «Инженерно-геодезические изыскания» направлен на формирование следующих компетенций:

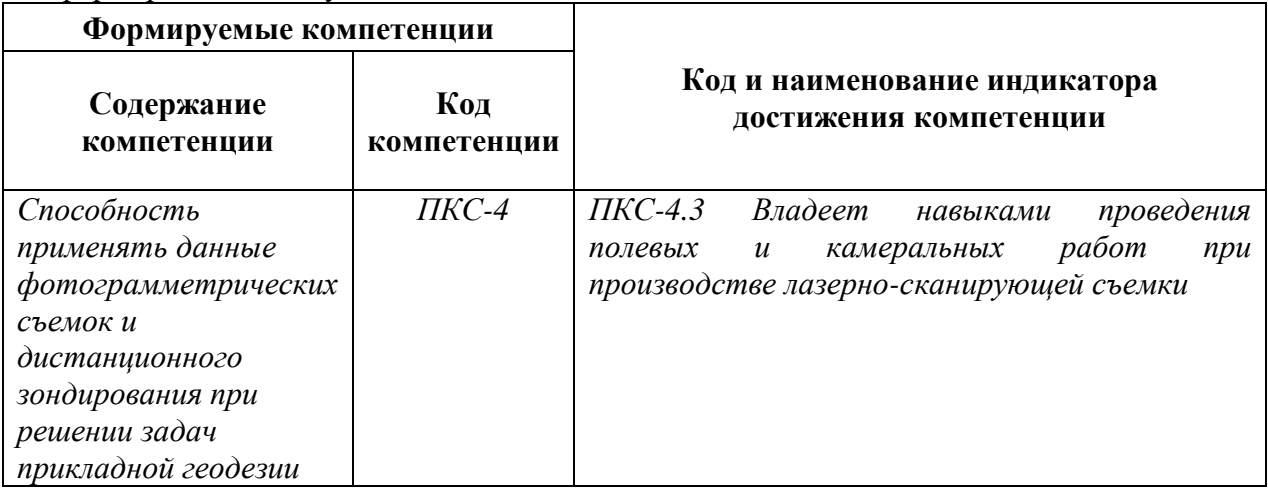

## **4. СТРУКТУРА И СОДЕРЖАНИЕ ДИСЦИПЛИНЫ**

## **4.1. Объем дисциплины и виды учебной работы**

Общая трудоёмкость учебной дисциплины составляет *4* зачётные единицы, *144* ак. часа.

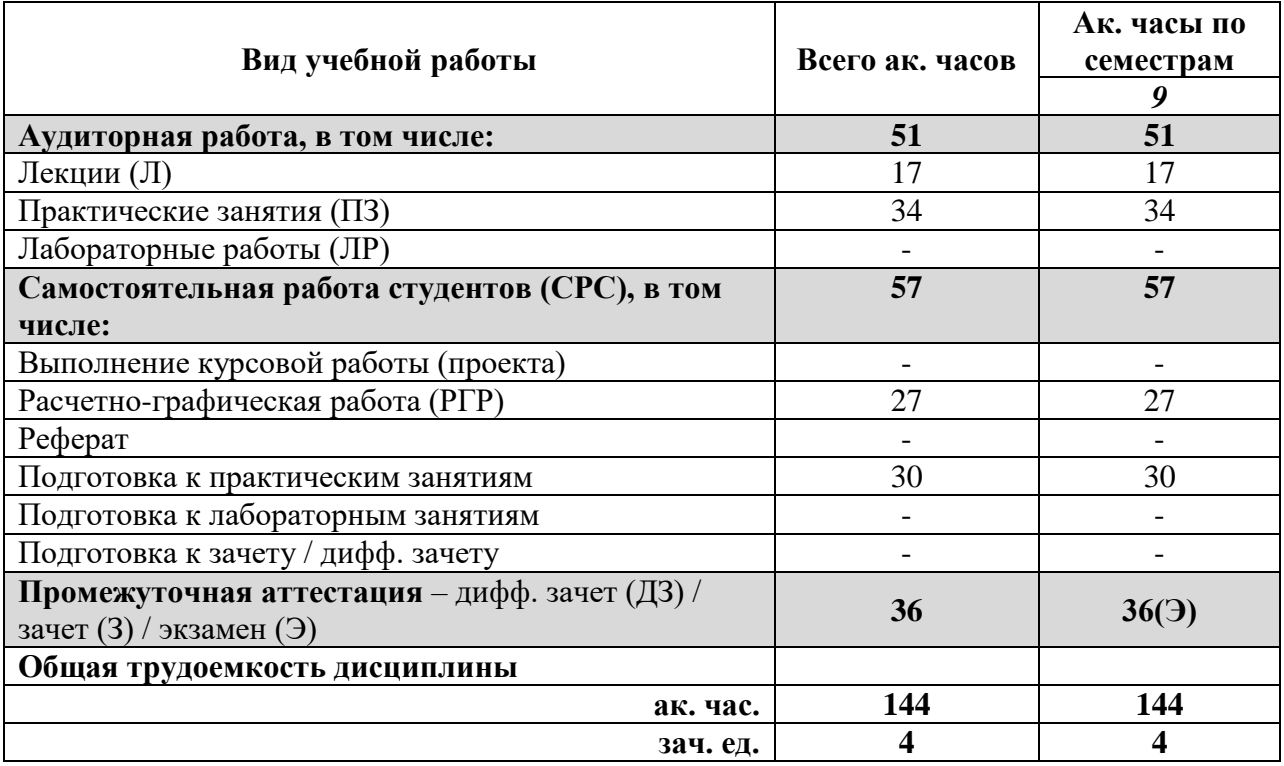

## **4.2. Содержание дисциплины**

Учебным планом предусмотрены: лекции, практические занятия и самостоятельная работа.

#### **4.2.1. Разделы дисциплины и виды занятий**

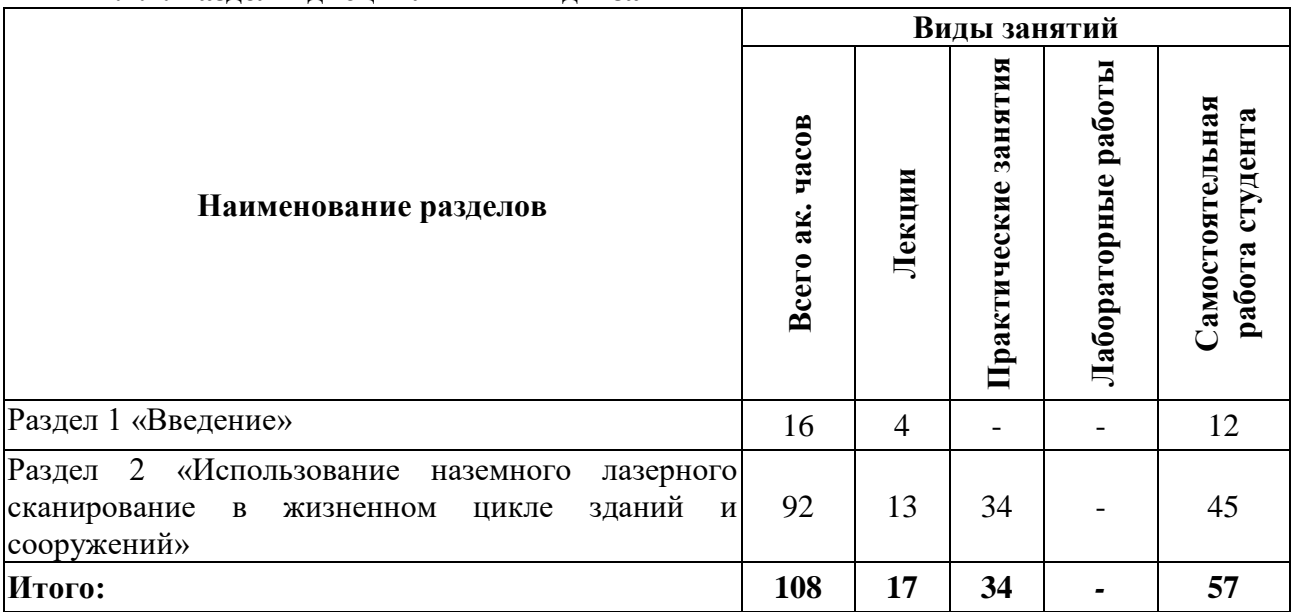

## **4.2.2.Содержание разделов дисциплины**

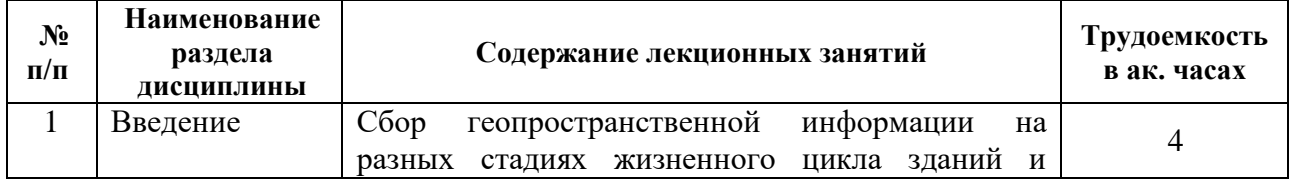

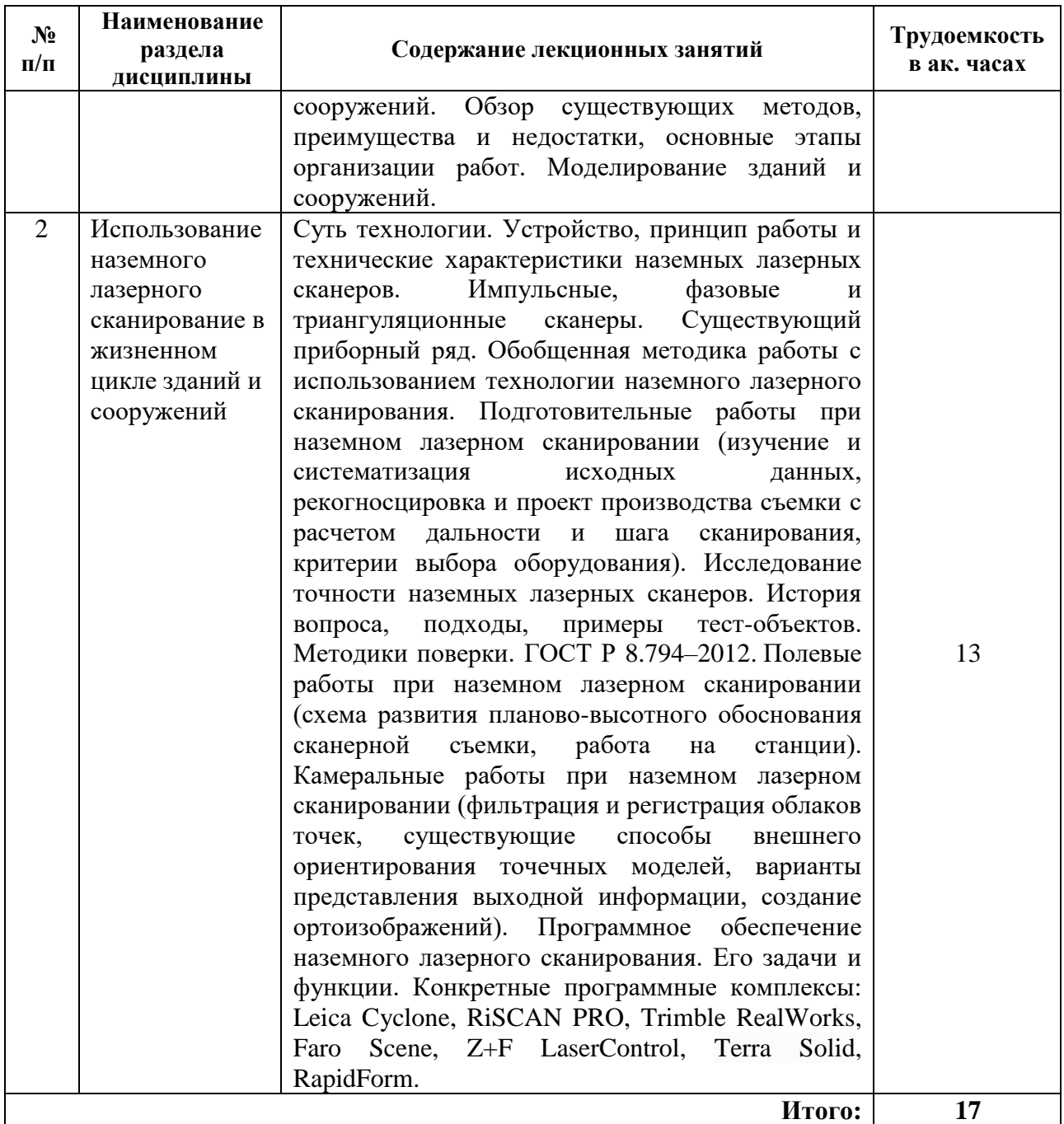

## **4.2.3. Практические занятия**

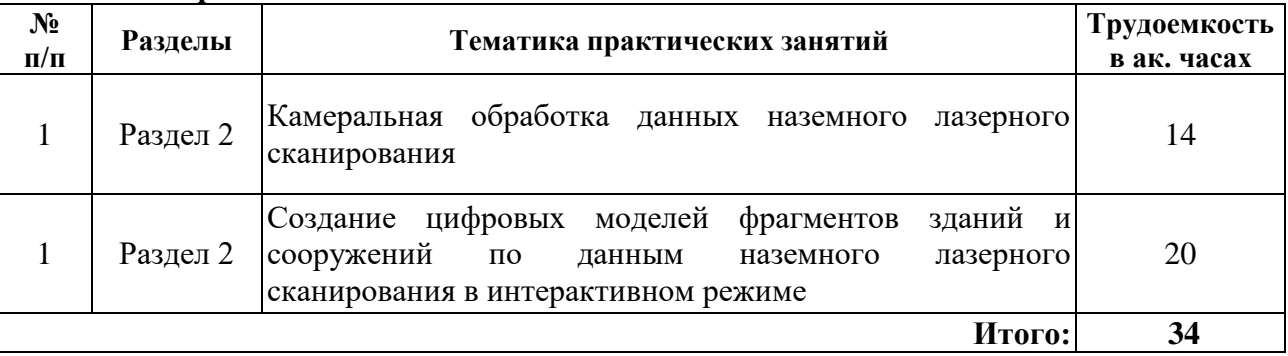

#### **4.2.4. Лабораторные работы**

Лабораторные работы не предусмотрены.

#### **4.2.5. Курсовые работы (проекты)**

Курсовые работы (проекты) не предусмотрены.

#### **5. ОБРАЗОВАТЕЛЬНЫЕ ТЕХНОЛОГИИ**

В ходе обучения применяются:

**Лекции**, которые являются одним из важнейших видов учебных занятий и составляют основу теоретической подготовки обучающихся. Цели лекционных занятий:

-дать систематизированные научные знания по дисциплине, акцентировать внимание на наиболее сложных вопросах дисциплины;

-стимулировать активную познавательную деятельность обучающихся, способствовать формированию их творческого мышления.

**Практические занятия.** Цели практических занятий:

-совершенствовать умения и навыки решения практических задач.

Главным содержанием этого вида учебных занятий является работа каждого обучающегося по овладению практическими умениями и навыками профессиональной деятельности.

**Консультации** (текущая консультация, накануне *зачета/экзамена*) является одной из форм руководства учебной работой обучающихся и оказания им помощи в самостоятельном изучении материала дисциплины, в ликвидации имеющихся пробелов в знаниях, задолженностей по текущим занятиям, в подготовке письменных работ (проектов).

Текущие консультации проводятся преподавателем, ведущим занятия в учебной группе, научным руководителем и носят как индивидуальный, так и групповой характер.

**Самостоятельная работа обучающихся** направлена на углубление и закрепление знаний, полученных на лекциях и других занятиях, выработку навыков самостоятельного активного приобретения новых, дополнительных знаний, подготовку к предстоящим учебным занятиям и промежуточному контролю.

## **6. ОЦЕНОЧНЫЕ СРЕДСТВА ДЛЯ ТЕКУЩЕГО КОНТРОЛЯ УСПЕВАЕМОСТИ, ПРОМЕЖУТОЧНОЙ АТТЕСТАЦИИ ПО ИТОГАМ ОСВОЕНИЯ ДИСЦИПЛИНЫ**

## *6.1. Оценочные средства для самостоятельной работы и текущего контроля успеваемости*

#### **Раздел 1. Введение.**

1. В чем особенность каркасного, поверхностного и твердотельного трехмерного цифрового моделирования?

2. В чем достоинства и недостатки обмеров методом наземного лазерного сканирования?

3. Каковы основные положения ГОСТ Р 56905–2016 «Проведение обмерных и инженерно-геодезических работ на объектах культурного наследия»?

4. В чем принципиальное отличие информационных моделей зданий и сооружений?

5. Что такое точка лазерного отражения?

#### **Раздел 2. Использование наземного лазерного сканирование в жизненном цикле зданий и сооружений.**

1. Какие способы измерения расстояний реализованы в наземных лидарах?

2. Какие производители наземных лидаров вам известны?

3. Как рассчитывается предельный угол падения луча при наземном лазерном сканировании?

4. От каких величин зависит рассчитываемый шаг сканирования наземного лидара?

5. Какие возможности геодезического ориентирования реализованы в современных наземных лазерных сканерах?

6. Для определения каких характеристик при исследовании точности наземных лидаров используется тест-объект с пространственной радиальной мирой?

7. В чем сущность сканерного хода?

8. Какие трансформации надо выполнить над облаком точек лазерных отражений, чтобы привести его к проектной системе координат?

9. В чем суть ICP-алгоритма при регистрации облаков точек?

10. Что такое ортоизображение, построенное по точкам лазерных отражений?

11. В чем преимущества и недостатки интерактивного и автоматического моделирования по точкам лазерных отражений?

12. Какие программы для обработки данных наземной лидарной съемки известны?

13. Какие методы фильтрации ТЛО вам известны?

14. Что такое точка лазерного отражения?

15. Какие задачи призвана решать лидарная съемка?

*6.2. Оценочные средства для проведения промежуточной аттестации (экзамена)*

*6.2.1. Примерный перечень вопросов/заданий к экзамену (по дисциплине):*

1. Стадии жизненного цикла здания или сооружения.

2. Состав обмерно-фиксационной документации.

3. Цифровые модели зданий и сооружений.

4. Методы трехмерного цифрового моделирования и их характеристики.

5. Основные особенности информационного моделирования зданий и сооружений.

6. Суть технологии наземной лидарной съемки.

7. Обобщенный вариант устройства и принцип работы наземного лидара.

8. Обобщенные формулы перехода от полярной системы координат точки к пространственной декартовой и наоборот.

9. Способы измерения расстояний в наземных лазерных сканерах.

10. Технические характеристики и приборный ряд наземных лазерных сканеров.

11. Подготовительные работы при наземной лидарной съемке.

12. Расчет максимальной дальности и достаточного шага сканирования?

13. Ошибки в величинах, измеряемых наземным лидаром.

14. Существующие тестовые объекты для исследования точности наземных лазерных сканеров.

15. Влияние цвета, формы и материала зондируемого объекта на точность измерений наземных лидаров.

16. ГОСТ Р 8.794–2012. Сканеры лазерные наземные. Методика поверки. Область применения, условия и порядок поверки.

17. Возможные схемы развития планово-высотного обоснования наземного лазерного сканирования.

18. Последовательность действий при работе на станции сканирования.

19. Внешнее ориентирование облаков точек. Основные математические выражения.

20. Возможные методы внешнего ориентирования облаков точек.

21. Методы фильтрации точек лазерных отражений.

22. Задачи и функции программного обеспечения лидарной съемки.

23. Существующие программные комплексы по обработке данных лазерного сканирования.

24. Порядок создания ортоизображения по точкам лазерных отражений.

25. Структура world-файлов.

26. Варианты вписывания трехмерных цифровых объектов в точечную модель.

27. Суть сегментации точек лазерных отражений.

28. Суть классификации точек лазерных отражений.

29. Сущность сканерного хода.

30. Суть ICP-алгоритма.

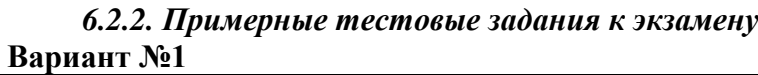

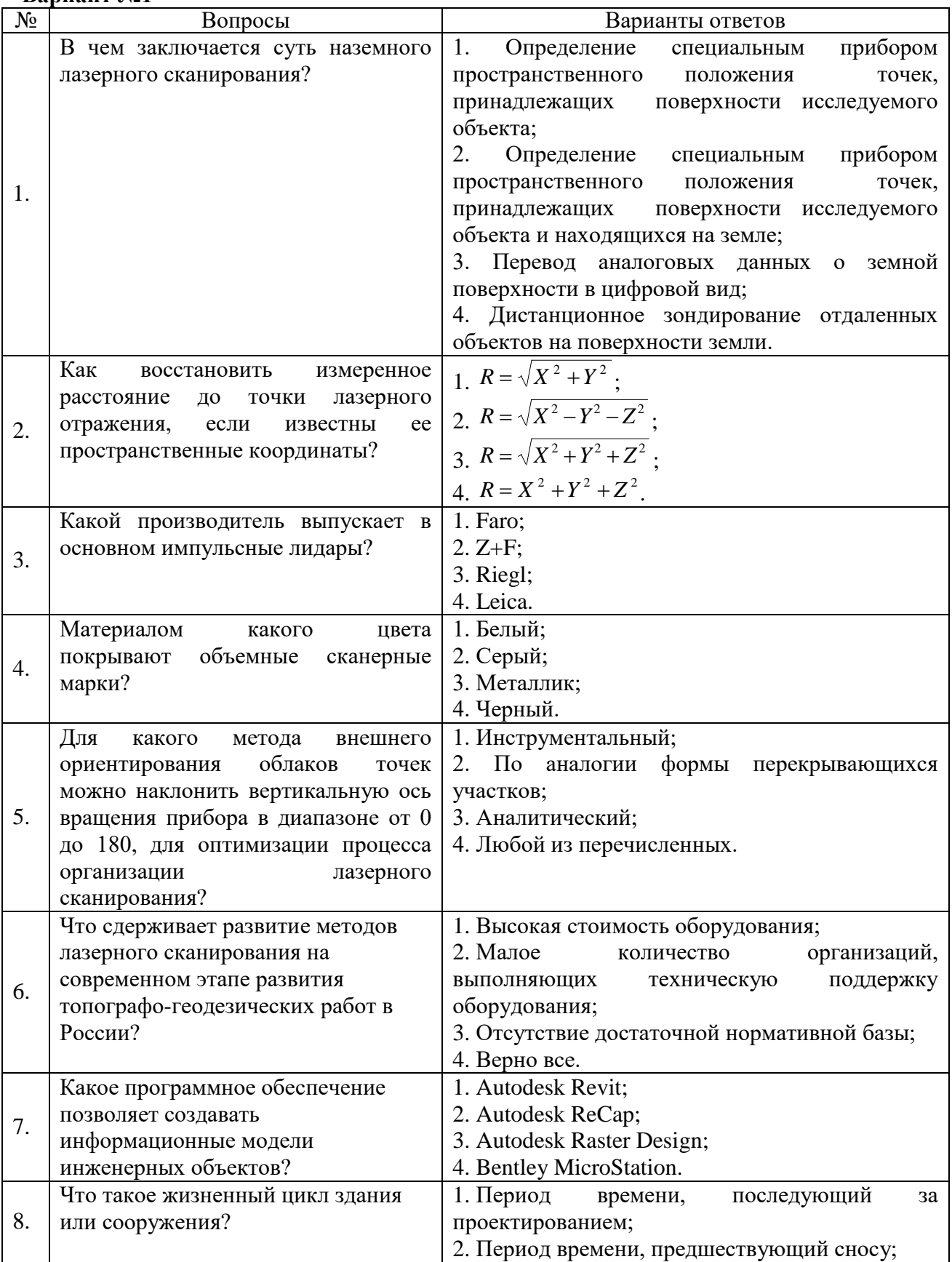

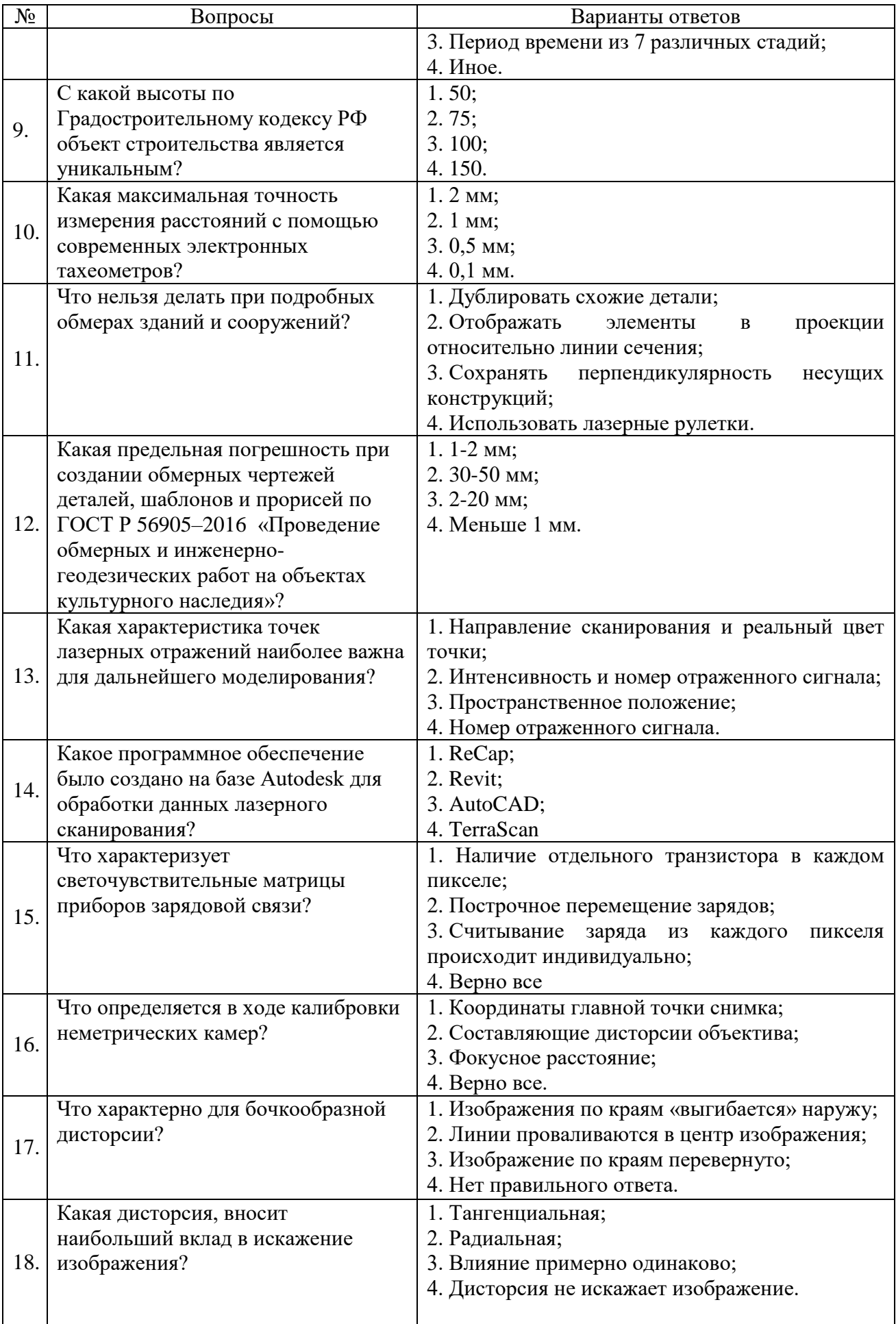

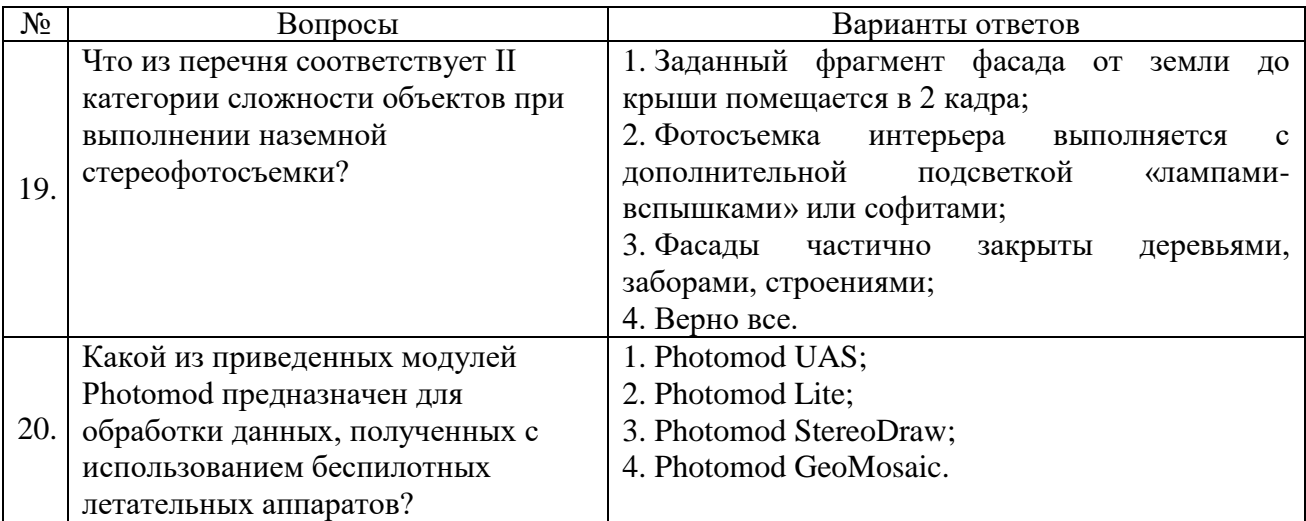

## **Вариант №2**

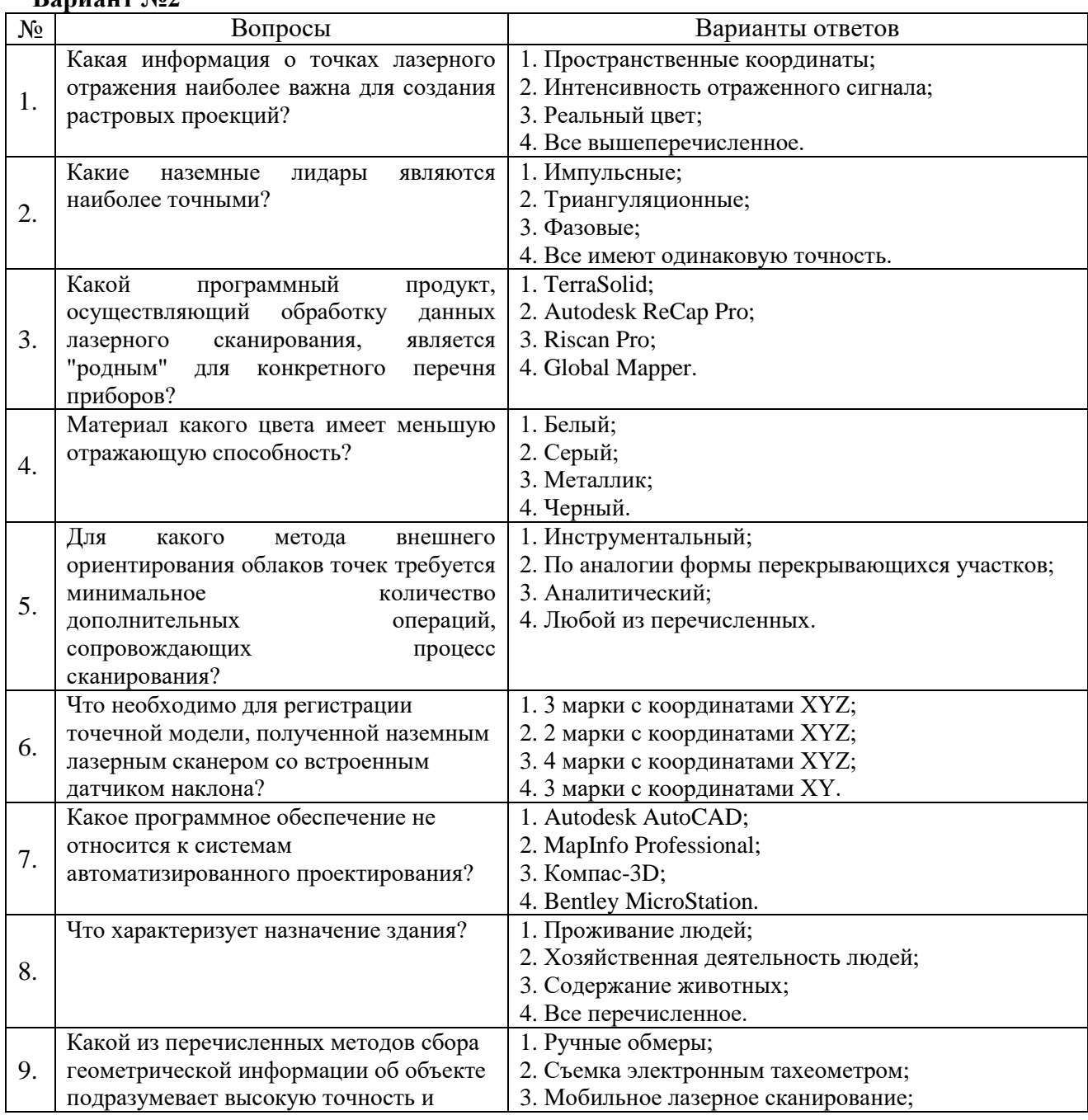

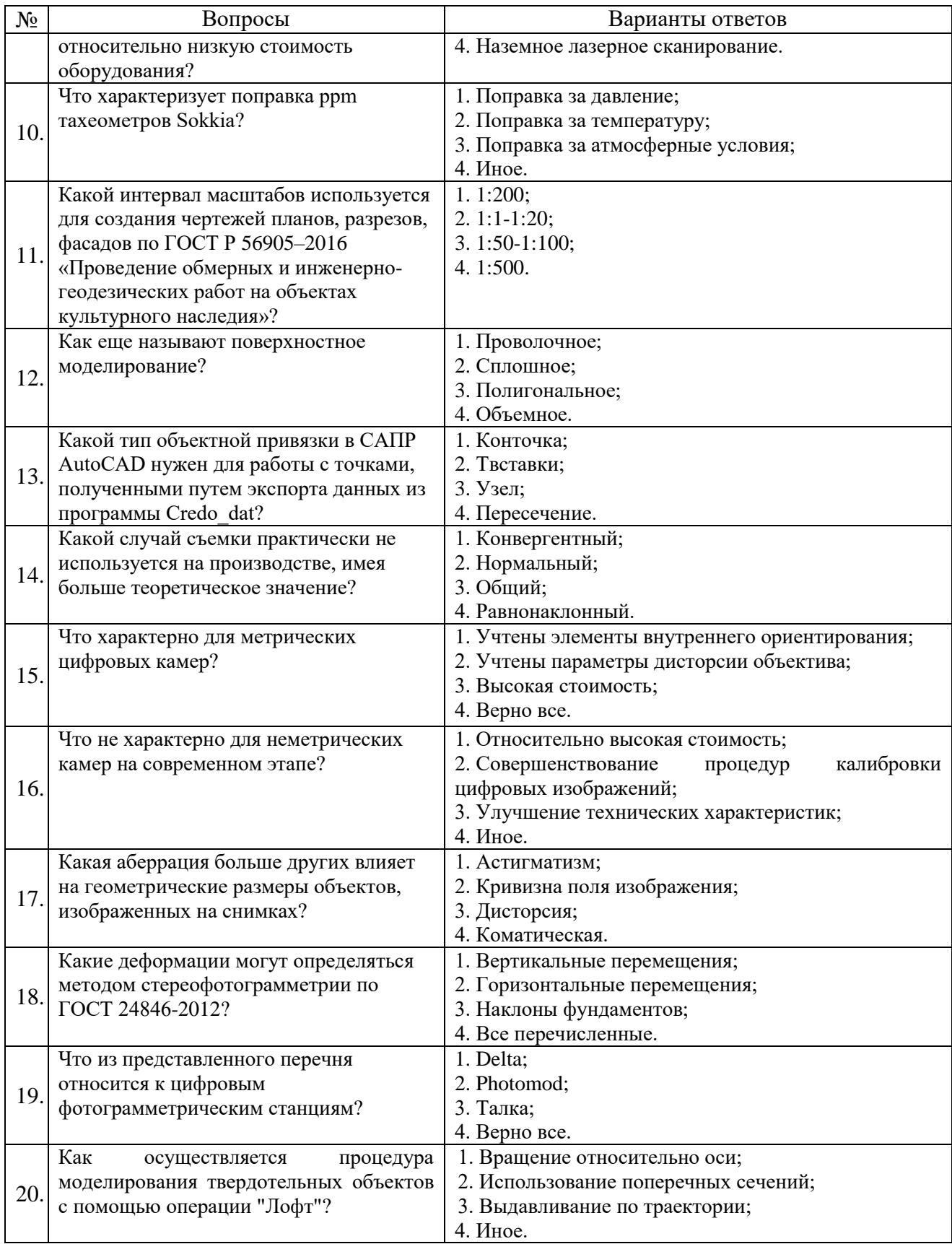

## **Вариант №3.**

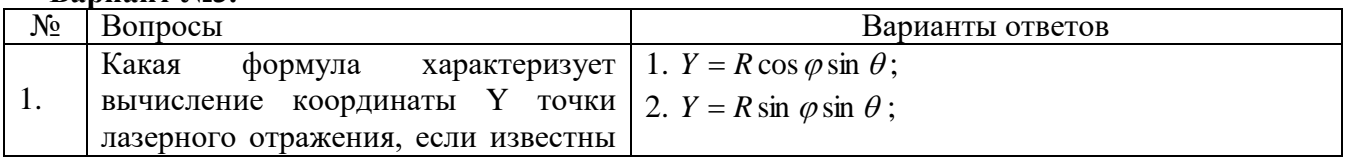

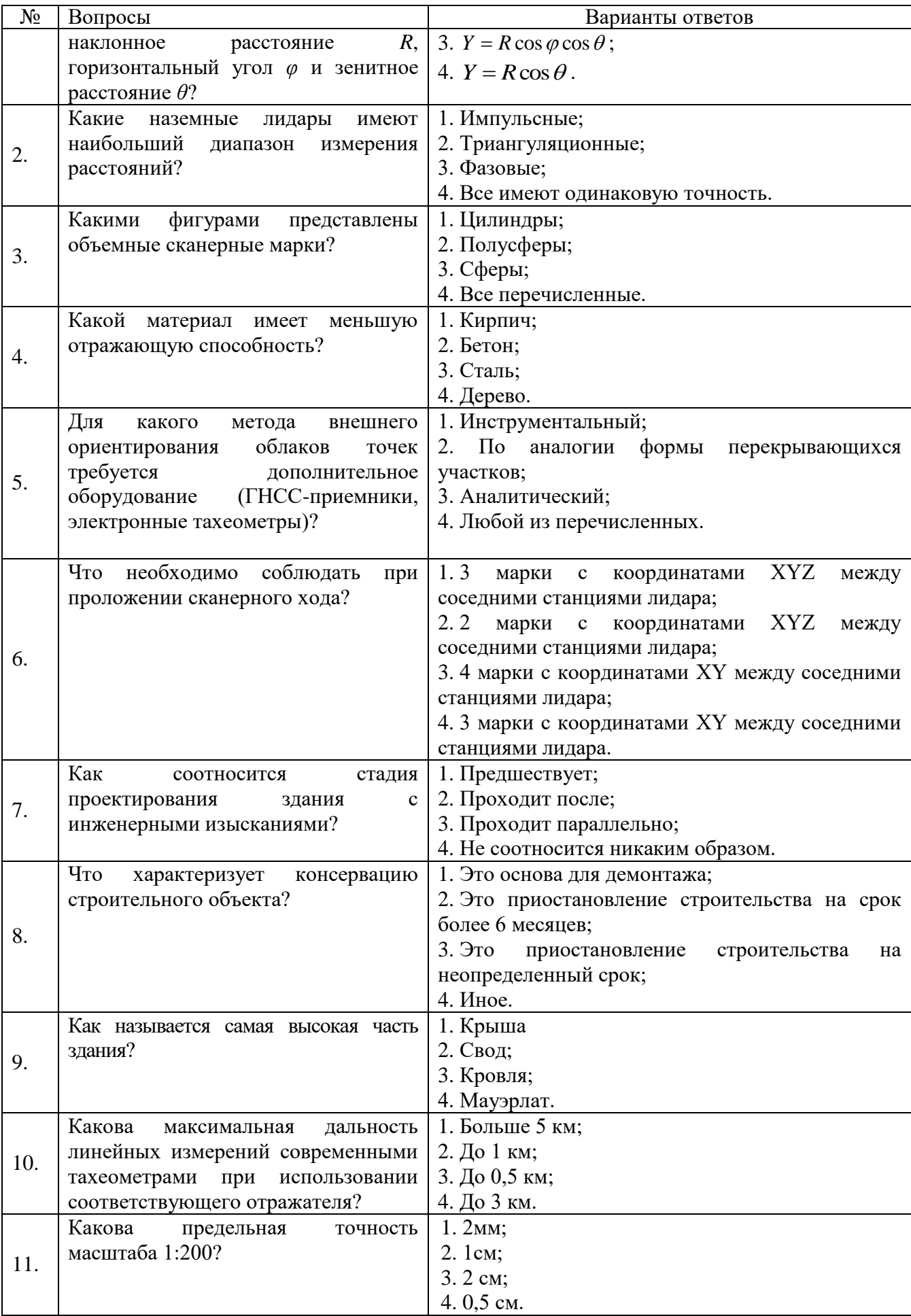

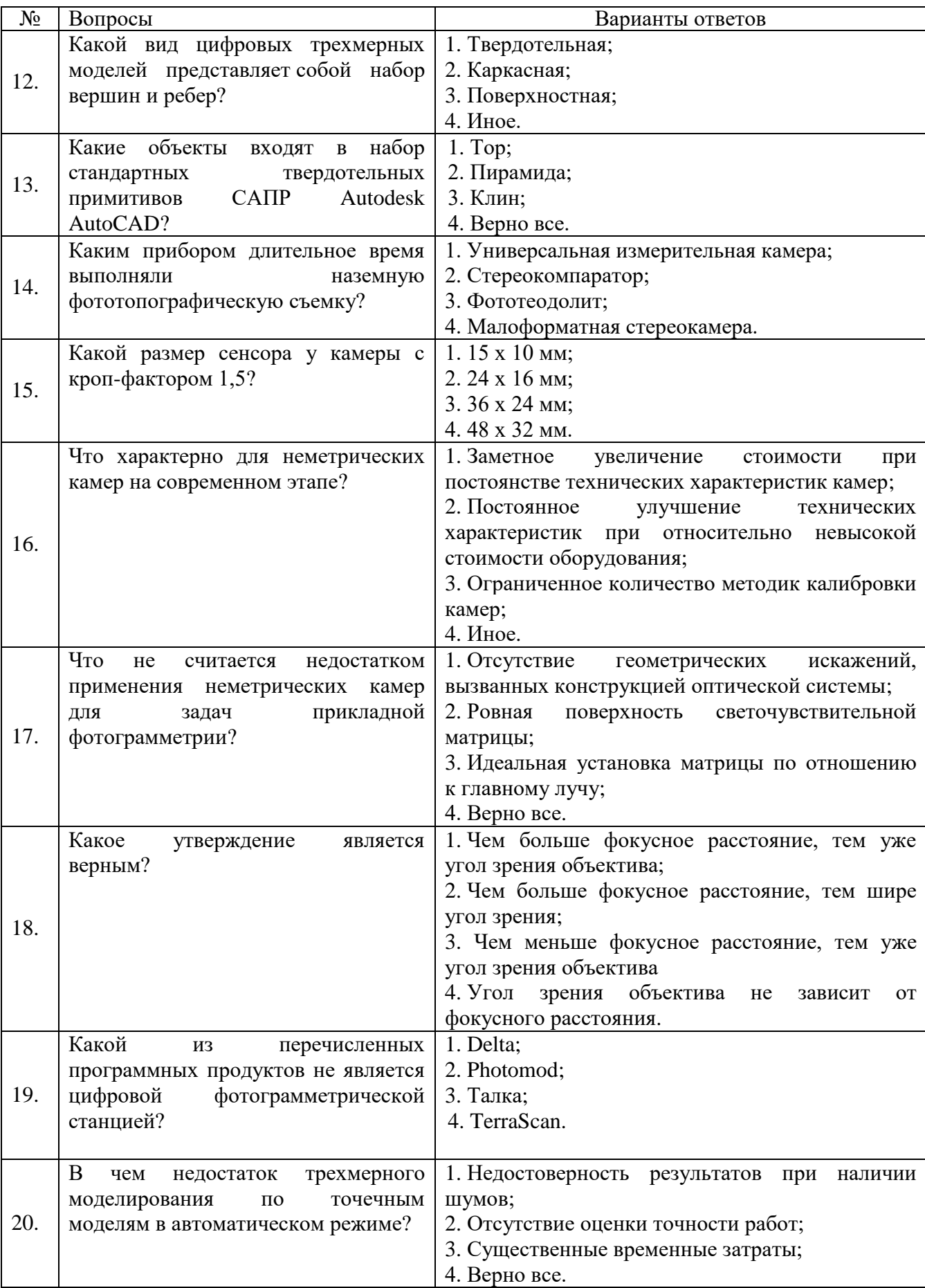

## **6.3. Описание показателей и критериев контроля успеваемости, описание шкал оценивания**

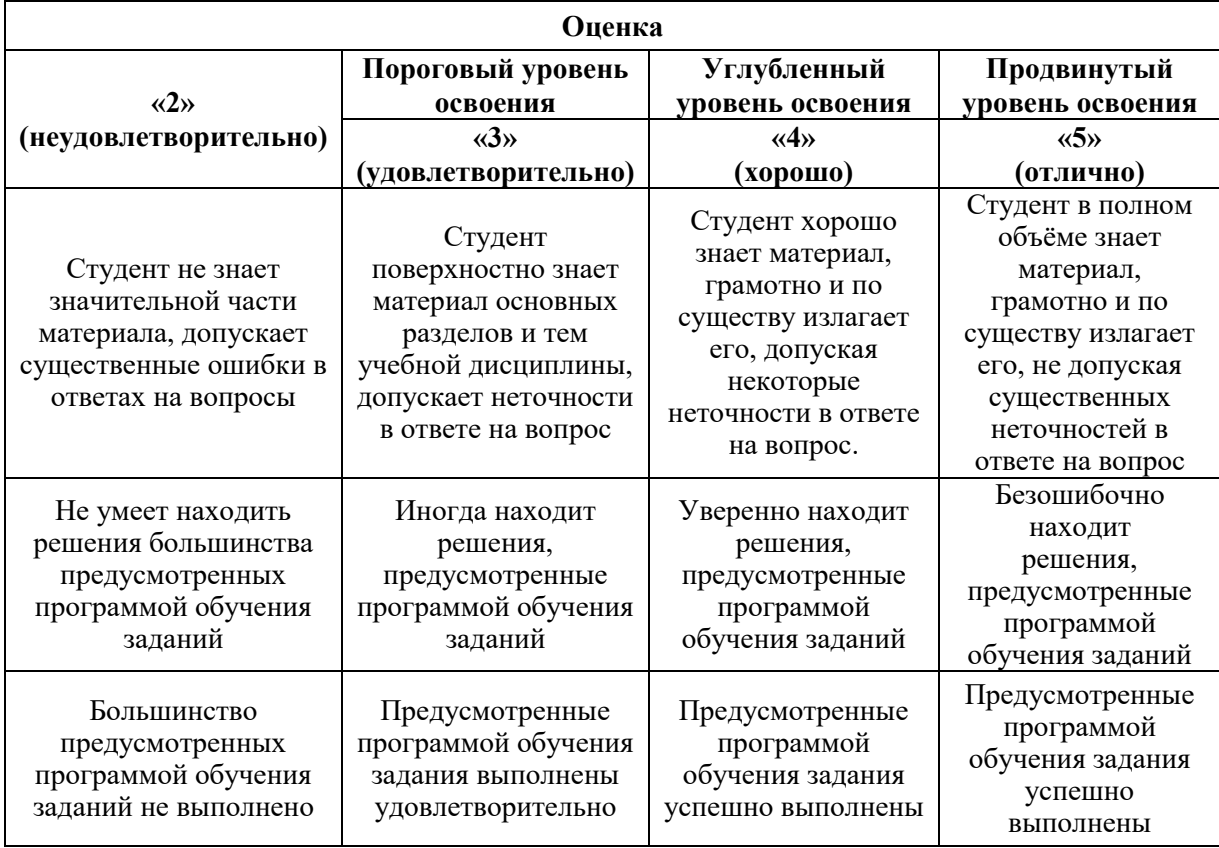

#### **6.3.1. Критерии оценок промежуточной аттестации (экзамен)**

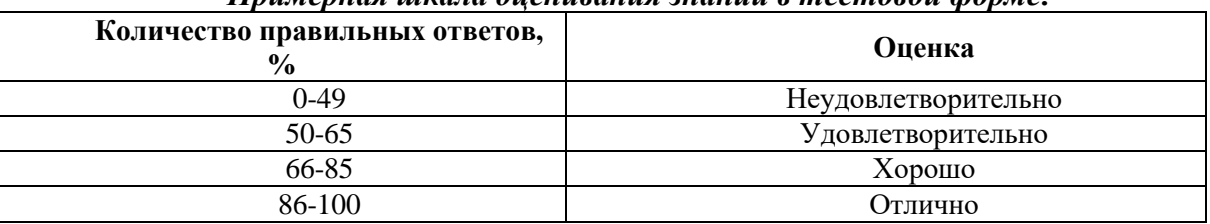

#### *Примерная шкала оценивания знаний в тестовой форме:*

## **7. УЧЕБНО-МЕТОДИЧЕСКОЕ И ИНФОРМАЦИОННОЕ ОБЕСПЕЧЕНИЕ ДИСЦИПЛИНЫ**

#### **7.1. Рекомендуемая литература**

## **7.1.1. Основная литература**

1. Комиссаров, А. В. Лазерное сканирование и трехмерное моделирование : учебнометодическое пособие / А. В. Комиссаров. — Новосибирск : СГУГиТ, 2020. — 58 с. — ISBN 978-5-907052-90-1. — Текст : электронный // Лань : электронно-библиотечная система. — URL: https://e.lanbook.com/book/157332.

2. Комиссаров, А. В. Прикладная фотограмметрия и лазерное сканирование : учебник / А. В. Комиссаров. — Новосибирск : СГУГиТ, 2018. — 216 с. — ISBN 978-5- 907052-18-5. — Текст : электронный // Лань : электронно-библиотечная система. — URL: https://e.lanbook.com/book/157323.

## **7.1.2. Дополнительная литература**

1. Инженерная геодезия и геоинформатика : учебник / под редакцией С. И. Матвеева. — Москва: Академический Проект, 2020. — 484 с. — ISBN 978-5-8291-2982-8. — Текст : электронный // Лань: электронно-библиотечная система. — URL: [https://e.lanbook.com/book/132446.](https://e.lanbook.com/book/132446)

2. Медведев Е.М. Лазерная локация земли и леса: учебное пособие. – 2-е изд., перераб. и доп. / Е.М. Медведев [и др.]. - М.: Геолидар, Геоскосмос; Красноярск: Институт леса им. В.Н. Сукачева СО РАН, 2007. – 230 с.

3. Современные технологии 3D-сканирования : учебное пособие / А. Н. Новиков, А. В. Фирсов, Г. И. Борзунов, А. А. Щенников. — Москва : РГУ им. А.Н. Косыгина, 2015. — 87 с. — Текст: электронный // Лань: электронно-библиотечная система. — URL: https://e.lanbook.com/book/128675.

4. Середович В.А. Наземное лазерное сканирование: монография / В.А. Середович [и др.]. - Новосибирск: СГГА, 2009. – 261 с.

## **7.1.3. Учебно-методическое обеспечение**

1. Методические указания к самостоятельной работе по дисциплине «Наземное лазерное сканирование» для студентов направления подготовки 21.05.01: [http://ior.spmi.ru](http://ior.spmi.ru/)

### **7.2. Базы данных, электронно-библиотечные системы, информационносправочные и поисковые системы**

1. Европейская цифровая библиотека Europeana:<http://www.europeana.eu/portal>

2. Информационно-издательский центр по геологии и недропользованию Министерства природных ресурсов и экологии Российской Федерации - ООО "ГЕОИНФОРММАРК" <http://www.geoinform.ru/>

3. Информационно-аналитический центр «Минерал» - <http://www.mineral.ru/>

4. КонсультантПлюс: справочно - поисковая система [Электронный ресурс]. [www.consultant.ru/.](http://www.consultant.ru/)

5. Мировая цифровая библиотека:<http://wdl.org/ru>

6. Научная электронная библиотека «Scopus» [https://www.scopus.com](https://www.scopus.com/)

7. Научная электронная библиотека ScienceDirect: [http://www.sciencedirect.com](http://www.sciencedirect.com/)

8. Научная электронная библиотека «eLIBRARY»:<https://elibrary.ru/>

9. Поисковые системы Yandex, Rambler, Yahoo и др.

10. Система ГАРАНТ: электронный периодический справочник [Электронный ресурс] [www.garant.ru/.](http://www.garant.ru/)

11. Термические константы веществ. Электронная база данных

<http://www.chem.msu.su/cgibin/tkv.pl>

12. Электронно-библиотечная система издательского центра «Лань»,<http://e.lanbook.com/>

13. Электронная библиотека Российской Государственной Библиотеки (РГБ):

https://www.rsl.ru/

14. Электронная библиотека учебников: http://studentam.net

15. Электронно-библиотечная система «ЭБС ЮРАЙТ» www.biblio-online.ru.

16. Электронная библиотечная система «Национальный цифровой ресурс «Руконт»». http://rucont.ru/

17. Электронно-библиотечная система http://www.sciteclibrary.ru/

## **8. МАТЕРИАЛЬНО-ТЕХНИЧЕСКОЕ ОБЕСПЕЧЕНИЕ ДИСЦИПЛИНЫ**

## **8.1. Материально-техническое оснащение аудиторий:**

**Аудитории для проведения лекционных занятий.** Специализированное помещение с числом посадочных мест на 50 человек для проведения занятий лекционного типа, оснащенное проекторным оборудованием или электронной доской для визуального представления материалов занятия (текстовых и графических).

**Аудитории для проведения практических занятий.** Специализированное помещение с числом посадочных мест на 25 человек для проведения практических занятий в рамках объяснения задания, оформления графических материалов, оснащенное проекторным оборудованием или электронной доской для визуального представления материалов занятия (текстовых и графических).

Специализированный геодезический полигон для выполнения практических работ, оснащенный геодезическим оборудованием, и лабораторными установками, необходимыми для выполнения заданий по дисциплине «Геодезия». Полигон оснащен консолями для установки измерительных приборов (30 шт.), нивелирными рейками (20 шт.) и целями для визирования (14 шт.).

Геодезическое оборудование: Тахеометры Sokkia SET1130R3 (Япония) Тахеометры Trimble M3 (США) Роботизированный тахеометр TRIMBLE S8 (1") VISION Robotic (США) Роботизированный тахеометр с функцией лазерного сканирования TRIMBLE VX Scan (США) Лазерно-сканирующая система Riegl LMS-Z420i (Австрия) Лазерно-сканирующая система Z+F IMAGER 5006 (Германия) GPS-приемники Trimble  $R8 +$ контроллеры TSC2 (США) GPS-приемники Trimble R3 (США) Цифровые нивелиры Trimble Dini-11 (США) Лазерные дальномеры Leica Disto Теодолиты 2Т30, 4Т15, 2Т2 (Россия)

Нивелиры Н3 (Россия)

В учебном процессе используется комплект плакатов по наземному лазерному сканированию.

#### **8.2. Помещения для самостоятельной работы***:*

1. Оснащенность помещения для самостоятельной работы: 13 посадочных мест. Стул – 25 шт., стол – 2 шт., стол компьютерный – 13 шт., шкаф – 2 шт., доска аудиторная маркерная – 1 шт., АРМ учебное ПК (монитор + системный блок) – 14 шт. Доступ к сети «Интернет», в электронную информационно-образовательную среду Университета.

Перечень лицензионного программного обеспечения: Microsoft Windows 7 Professional, Microsoft Office 2010 Standard, Kaspersky antivirus 6.0.4.142

2. Оснащенность помещения для самостоятельной работы: 17 посадочных мест. Доска для письма маркером – 1 шт., рабочие места студентов, оборудованные ПК с доступом в сеть университета – 17 шт., мультимедийный проектор – 1 шт., АРМ преподавателя для работы с мультимедиа – 1 шт. (системный блок, мониторы – 2 шт.), стол – 18 шт., стул – 18 шт. Доступ к сети «Интернет», в электронную информационнообразовательную среду Университета.

Перечень лицензионного программного обеспечения: Операционная система Microsoft Windows XP Professional: Microsoft Open License 16020041 от 23.01.2012.

Операционная система Microsoft Windows 7 Professional , Microsoft Office 2007.

3. Оснащенность помещения для самостоятельной работы: 16 посадочных мест. Стол компьютерный для студентов (тип 4) - 3 шт., стол компьютерный для студентов (тип  $6$ ) – 2 шт., стол компьютерный для студентов (тип 7) – 1 шт., кресло преподавателя (сетка, цвет черный) – 17 шт., доска напольная мобильная белая магнитно-маркерная «Magnetoplan» 1800мм×1200мм - 1 шт., моноблок Lenovo M93Z Intel Q87 – 17 шт., плакат – 5 шт. Доступ к сети «Интернет», в электронную информационно-образовательную среду Университета.

Перечень лицензионного программного обеспечения: Microsoft Windows 7 Professional, Microsoft Office 2007 Professional Plus, CorelDRAW Graphics Suite X5 , Autodesk product, Cisco Packet Tracer 7.1 (свободно распространяемое ПО), Quantum GIS (свободно распространяемое ПО), Python (свободно распространяемое ПО), R (свободно распространяемое ПО), Rstudio (свободно распространяемое ПО), SMath Studio (свободно распространяемое ПО), GNU Octave (свободно распространяемое ПО), Scilab (свободно распространяемое ПО)

#### **8.3. Помещения для хранения и профилактического обслуживания оборудования:**

1. Центр новых информационных технологий и средств обучения:

Оснащенность: персональный компьютер – 2 шт. (доступ к сети «Интернет»), монитор – 4 шт., сетевой накопитель – 1 шт., источник бесперебойного питания – 2 шт., телевизор плазменный Panasonic – 1 шт., точка Wi-Fi – 1 шт., паяльная станция – 2 шт., дрель – 5 шт., перфоратор – 3 шт., набор инструмента – 4 шт., тестер компьютерной сети – 3 шт., баллон со сжатым газом – 1 шт., паста теплопроводная – 1 шт., пылесос – 1 шт., радиостанция – 2 шт., стол – 4 шт., тумба на колесиках – 1 шт., подставка на колесиках – 1 шт., шкаф – 5 шт., кресло – 2 шт., лестница Alve – 1 шт.

Перечень лицензионного программного обеспечения: Microsoft Windows 7 Professional (Лицензионное соглашение Microsoft Open License 60799400 от 20.08.2012)

Microsoft Office 2010 Professional Plus (Лицензионное соглашение Microsoft Open License 60799400 от 20.08.2012)

Антивирусное программное обеспечение Kaspersky Endpoint Security (Договор № Д810(223)-12/17 от 11.12.17)

2. Центр новых информационных технологий и средств обучения:

Оснащенность: стол – 5 шт., стул – 2 шт., кресло – 2 шт., шкаф – 2 шт., персональный компьютер – 2 шт. (доступ к сети «Интернет»), монитор – 2 шт., МФУ – 1 шт., тестер компьютерной сети – 1 шт., баллон со сжатым газом – 1 шт., шуруповерт – 1 шт.

Перечень лицензионного программного обеспечения: Microsoft Windows 7 Professional (Лицензионное соглашение Microsoft Open License 60799400 от 20.08.2012)

Microsoft Office 2007 Professional Plus (Лицензионное соглашение Microsoft Open License 46431107 от 22.01.2010)

Антивирусное программное обеспечение Kaspersky Endpoint Security (Договор № Д810(223)-12/17 от 11.12.17)

3. Центр новых информационных технологий и средств обучения:

Оснащенность: стол - 2 шт., стулья - 4 шт., кресло - 1 шт., шкаф - 2 шт., персональный компьютер – 1 шт. (доступ к сети «Интернет»), веб-камера Logitech HD C510 – 1 шт., колонки Logitech – 1 шт., тестер компьютерной сети – 1 шт., дрель – 1 шт., телефон – 1 шт., набор ручных инструментов – 1 шт.

Перечень лицензионного программного обеспечения:Microsoft Windows 7 Professional (Лицензионное соглашение Microsoft Open License 48358058 от 11.04.2011)

Microsoft Office 2007 Professional Plus (Лицензионное соглашение Microsoft Open License 46431107 от 22.01.2010)

Антивирусное программное обеспечение Kaspersky Endpoint Security (Договор № Д810(223)-12/17 от 11.12.17)

#### **8.4. Лицензионное программное обеспечение:**

Microsoft Windows 7 Professional Microsoft Office 2007 Standard

Антивирусное программное обеспечение Kaspersky Adobe Reader XI (Свободно распространяемое ПО) Credo DAT 4.1, Credo DAT 4.12 Prof Civil 3D 2015 AutoCAD 2015